# **CONTROL DE LA CORRIENTE CONSUMIDA DE UN GENERADOR DE OZONO COMERCIAL USANDO UN ARDUINO**

# *COMMERCIAL OZONE GENERATOR CURRENT CONSUMED CONTROL USING ARDUINO*

#### *Alberto Bastida Nicasio*

Universidad Autónoma Metropolitana, Unidad Azcapotzalco, México *al2173001371@azc.uam.mx*

#### *José Luis Hernández Ávila*

Universidad Autónoma Metropolitana, Unidad Azcapotzalco, México *hajl@azc.uam.mx*

#### *Víctor Manuel Jiménez Mondragón*

Universidad Autónoma Metropolitana, Unidad Azcapotzalco, México *[vmjm@a](mailto:fjgm@azc.uam.mx)zc.uam.mx*

#### *Felipe de Jesús González Montañez*

Universidad Autónoma Metropolitana, Unidad Azcapotzalco, México *fjgm@azc.uam.mx*

**Recepción:** 22/noviembre/2022 **Aceptación:** 22/diciembre/2022

#### **Resumen**

Los generadores de Ozono son dispositivos que operan por descarga Corona, ionizan el aire hasta disociar el Oxígeno neutro (O<sub>2</sub>), formando radicales de Oxígeno (O- ) recombinándose con O2 formando Ozono (O3). Los generadores de Ozono comerciales presentan dos problemas principalmente: a) funcionan en periodos cortos de tiempo por consumir elevadas corrientes y b) no controlan la producción del O3. Este trabajo se enfoca en controlar la corriente consumida por un generador comercial empleado un Arduino. Se simuló, diseñó y realizó un circuito Buck optoaislado capaz de transmitir una señal de retroalimentación PWM (Pulse-Width Modulation). El control utilizado es ON/OFF (encendido-apagado), se programamó y ejecutó desde MATLAB. Se implementó un filtro EMA (Exponential Moving Average) debido a la no linealidad de la corriente del generador, ya que las señales del sensor presentaron ruido en el sensor. El control ON/OFF fue capaz de mantener a momentos la corriente alrededor del límite deseado.

**Palabras Claves:** Arduino, Circuito reductor Buck, Control ON/OFF, Generador de Ozono, MATLAB.

# **Abstract**

*Ozone generators are devices that operate by Corona discharge effect, that is, they ionize the air until causing the dissociation of neutral Oxygen (O2), forming Oxygen radicals (O- ) that recombine with another neutral molecule to form the Ozone (O3). Commercial ozone generators have two main problems: a*) *they work for short periods of time due to high current discharge and b*) *they do not allow O3 production to be controlled. This work focuses essentially on the control of current consumed by a commercial generator, for which an Arduino microcontroller has been used. An opto-coupled Buck circuit capable of transmitting a PWM (Pulse-Width Modulation) feedback signal was simulated, designed and realized. The control presented is of the ON/OFF type (on-off) and its programming was carried out and executed from the MATLAB software. An EMA (Exponential Moving Average) filter was implemented due to the non-linearity of the current in the generator, since it presented signals with noise in the sensor. The ON/OFF control was able to keep the current around the desired limit at times.*

*Key***words:** *Arduino, Buck Converter, MATLAB, ON/OFF Control, Ozone Generator.*

### **1. Introducción**

Debido a que la población desconoce los usos y aplicaciones del Ozono, no es común tener un generador de Ozono doméstico. El Ozono es una molécula triatómica formada por tres átomos de Oxígeno, ampliamente usado como bactericida, potabilizador y blanqueador [Bertol, 2012], [Kogelschatz, 1995] en flujos acuosos. En tratamiento de agua, se emplean generadores de Ozono principalmente para eliminar virus y bacterias en grandes cantidades, por ejemplo, en el sistema de agua potable de París [Eau de Paris, 2020]. En aire, se sabe que un generador de Ozono doméstico es capaz de generar concentraciones suficientes para eliminar bacterias en pequeños volúmenes [Dyas, 1983].

El generador de Ozono utilizado en este trabajo es comercial y tiene la característica de necesitar un tiempo de reposo después de un periodo de trabajo, de lo contrario se sobrecalienta y deja de funcionar hasta que se enfría. El sobrecalentamiento se debe a que la corriente que consume va en aumento a cada instante. El sobrecalentamiento es un problema que aumenta el riesgo de algún corto circuito interno, además de disminuir el tiempo de vida útil del dispositivo. Otro inconveniente presente en estos aparatos, a diferencia de máquinas eléctricas como transformadores o motores de inducción, los generadores de Ozono no cuentan con una curva característica compatible con protecciones eléctricas, termomagnéticas o de fusibles. Debido a todo lo anterior, este trabajo sugiere controlar la corriente consumida por el generador, ya que la producción de Ozono está asociada al nivel de corriente de descarga [Kogelschatz, 1995].

Los generadores tienen un circuito equivalente general difícil de analizar, por lo que en el campo del control no se cuenta con una función de transferencia. En algunos trabajos ya se han modelado generadores de Ozono de geometrías específicas como la cilíndrica [Kinnares, 2010]. Algunos incluso han empleado MATLAB/Simulink [Hothongkham, 2009]. Varios autores han alimentado los generadores con pulsos similares al PWM [Kinnares, 2010] e inductivos [Takaki, 2011] obteniendo resultados congruentes y suficientes. Aunque desde hace 23 años se han propuesto controlar generadores de Ozono con circuitos que conmutan usando PWM [Chalmers, 1998].

Se optó por idear un sistema capaz de controlar la corriente de alimentación del dispositivo, lo que permite "limitarla" a un valor deseado, tal que el generador opere sin riesgo de sobrecalentamiento en un tiempo mayor o indefinido. El sistema se dividió en dos partes para poder controlar la corriente del dispositivo: la programación del control y un circuito que variara la corriente del generador de Ozono a voluntad de la programación. El control se propuso con retroalimentación, se propuso el uso de un circuito Buck, también llamado circuito reductor CD-CD tipo Buck. El circuito Buck ejecutaría físicamente el control sobre la tensión de alimentación del generador de Ozono. Los circuitos Buck son muy empleados por estudiantes de ingeniería, debido a su simpleza y fácil montaje en proyectos [Mendoza, 2022]. El objetivo de este dispositivo es reducir la tensión de una fuente a los niveles requeridos para una carga.

Desde hace unos años se utilizan los microcontroladores Arduino para el control y censo de diversos proyectos de diferentes disciplinas, o en su caso para monitorear parámetros físicos diversos [García, 2018], [Cortés, 2020]. Sumado al hecho de su fácil programación y conexión con MATLAB. Se empleó una tarjeta Arduino Uno para tomar las lecturas de los sensores y controlar el sistema.

### **2. Métodos**

El proyecto fue realizado en etapas que a su vez se conformaron con subetapas. La jerarquía de las etapas fue la siguiente: *diseño*, *simulación*, *montaje***,**  *programación***,** *calibración* y *ciclo de pruebas*.

El diseño consistió en el cálculo de los parámetros del circuito Buck (inductancia, capacitancia y ciclo de trabajo). La simulación comprendió la emulación del circuito Buck diseñado en la etapa de diseño usando el software MATLAB/Simulink y la librería powerlib de Simscape Electrical Specialized Power Systems. El montaje implicó las conexiones de los componentes del circuito Buck en una tableta protoboard, así como de los sensores. La programación se efectuó en MATLAB para ejecutarse por muestras con un Arduino, emulando el trabajo en tiempo real. La calibración fue para el sensor de corriente, el cual requirío el uso de un filtro EMA (Exponential Moving Average) para obtener una señal aceptable. Finalmente, se ejecutó un ciclo de pruebas, en la que se observó el control sobre la corriente bajo dos diferentes formas de señal de control y dos límites de corriente propuestos.

#### **Diseño**

Para el diseño del circuito Buck se tuvo que calcular el valor de la inductancia, la capacitancia y el ciclo de trabajo al que trabajaría el transistor. Por facilidad se creó un archivo.m que calculaba los valores de los componentes únicamente a partir de escribir como parte del código el voltaje  $V_0$ ,  $V_s$  y la corriente nominal de la carga. Los valores de los componentes se calcularon y programaron con las ecuaciones 1, 2 y 3 [Hart, 2001].

$$
V_0 = V_s D \tag{1}
$$

$$
L = \frac{(1 - D)R}{2f} \tag{2}
$$

$$
\frac{\Delta V_o}{V_o} = \frac{1 - D}{8LCf^2} \tag{3}
$$

Donde:

- $V<sub>o</sub>$ : Tensión de salida del circuito.
- $V_s$ : Tensión de entrada del circuito.
- D: Ciclo de trabajo.
- : Inductancia del circuito.
- R: Resistencia de la carga.
- : Capacitancia.
- : Frecuencia de conmutación

#### **Simulación**

Para la simulación, se realizó un enlace de archivo .m del workspace de MATLAB con un modelo de bloques de la librería Simscape Electrical Specialized Power Systems en Simulink. La figura 1 muestra el modelo del circuito Buck en Simulink, los bloques tienen la imagen del componente que representan, el resto de bloques están para enviar los vectores de resultados al workspace de MATLAB.

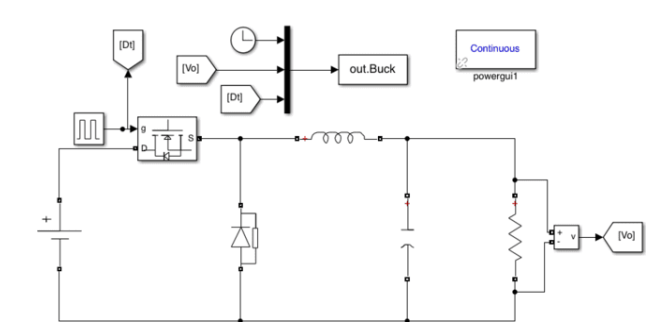

Figura 1 Modelo de bloques del circuito Buck en Simulink.

El archivo .m usado para calcular los valores de los componentes en la etapa anterior, enviaba a Simulink los valores de los componentes al modelo, iniciaba la

simulación y al finalizar esta, se recibían los vectores de los resultados en el workspace, donde después, se daba la orden de formato para graficar y poder analizar los resultados.

#### **2.3 Montaje**

El Proyecto consta de dos circuitos (Buck y de control), dos fuentes de voltaje (una variable y otra constante). Los dos circuitos están montados en una misma protoboard. El circuito de control de la figura 2a usa un opto acoplador para transformar el PWM del Arduino de un rango [0 v a 15 v] a un rango [0 v a 5 v]. REVISAR. Además, funciona como protección del Arduino y la computadora en caso de alguna falla eléctrica en el circuito Buck.

La figura 2b muestra el circuito Buck empleado, mientras que la figura 3 muestra el montaje de los dos circuitos sobre la protoboard. Los sensores fueron conectados a pines del Arduino ANALOG IN y la salida PWM fue obtenida de un pin DIGITAL INPUT (indicado con el símbolo ~ de que es analógico). El sensor de corriente está en serie al generador de Ozono, mientras que el sensor de voltaje está en paralelo con el sensor de corriente y el generador.

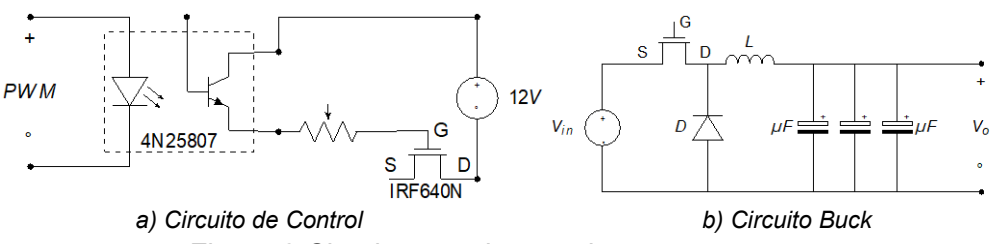

Figura 2 Circuitos usados en el proyecto.

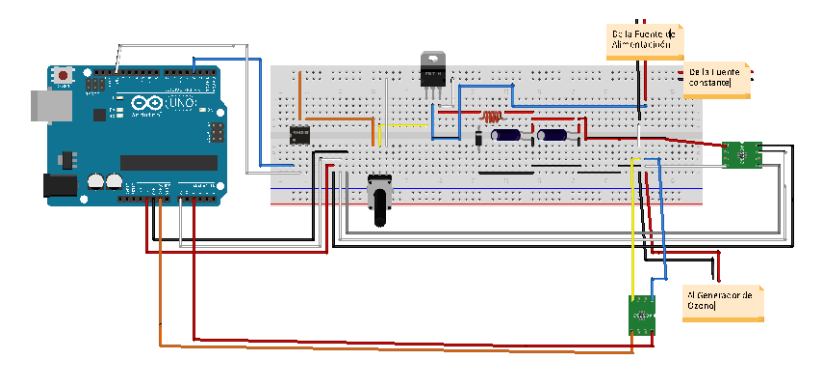

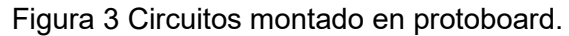

La fuente de alimentación principal de todo el proyecto es una Gold Source DF1720SC con limitador de corriente. La otra fuente usada es de tipo conmutada a 12 v constantes y se usó para saturar el transistor, esta forma parte del circuito de control. Se emplearon dos sensores, uno de voltaje (FZ0430) y uno de corriente (ACS712-20A).

El generador de Ozono comprende dos partes, las placas donde se produce el gas por efecto Corona, mostrado en la figura 4a y el módulo elevador mostrado en la figura 4b. Voltaje de entrada de 12 V DC, voltaje de salida: 3.5 kV, potencia: 85 a 95 W y frecuencia de 16 KHz.

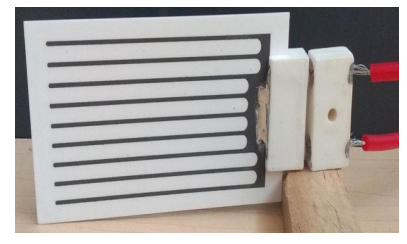

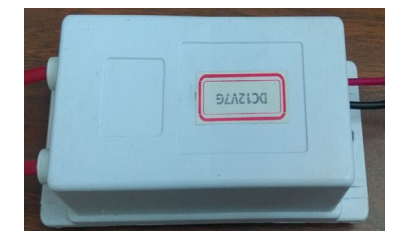

*a) Placa del generador de Ozono b) Modulo alta tensión del generador de Ozono* Figura 4 Generador de Ozono.

#### **Programación**

La programación se realizó en MATLAB, ya que tiene una librería de Arduino que permite leer directamente el voltaje en cada pin analógico, facilitando por completo el acondicionamiento de la señal, a diferencia de otros lenguajes como Python o el IDE del propio Arduino que leen el ancho de pulso. Se empleó un filtro recursivo para la señal de corriente, el sensor de voltaje no tuvo ningún problema. La figura 5 representa el circuito del sensor de voltaje.

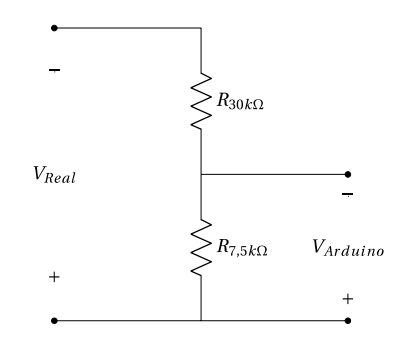

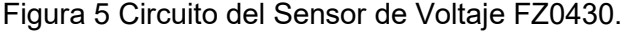

El sensor de voltaje es un divisor de voltaje que funciona en rangos de 0 v a 25 v, son dos resistencias en serie de 30 k $\Omega$  y 7.5 k $\Omega$  que se conectan en paralelo donde se va a realizar la medición y el Arduino se conecta en paralelo a la más pequeña, justo como se muestra en la figura 5. El voltaje del sensor se interpreta con la ecuación 4.

$$
\frac{R_{7.5k}}{R_{30k}R_{7.5k}}V_{Real} = V_{Arduino}
$$
 (4)

Donde  $R_{7.5k}$  es una resistencia de 7.5 kΩ,  $R_{30k}$  resistencia de 30 kΩ,  $V_{Real}$  tensión de donde se mide y  $V_{Arduino}$  la tensión que lee el Arduino.

El sensor de corriente ACS712-20A es de efecto Hall, se obtiene la magnitud de la corriente a partir de la relación del voltaje analógico que entrega este. El fabricante del sensor pone a disposición las rectas que relacionan su voltaje con la corriente. La ecuación 5 representa la recta del sensor ACS712-20A, sin embargo, el sensor con el que se contaba no marcaba 0 v en ausencia de corriente, por lo que se promediaron varias muestras desde SIMULINK para ajustar el corte de la abscisa en 0 v. La ecuación 6 tiene el ajuste y fue la programada en MATLAB.

$$
V = ml + 2.5 \tag{5}
$$

$$
I = \frac{V - 2.4976}{0.100}
$$
 (6)

Donde:

V : Voltaje analógico que entrega el sensor.

 $m$ : Pendiente de la recta, sensibilidad del sensor.

 $\overline{I}$ : Corriente

El sensor de voltaje funciono sin problemas; sin embargo, el sensor de corriente lee una señal con mucho ruido, debido al comportamiento eléctrico del generador de Ozono. Para disminuir el ruido del sensor ACS712-20A, se programó un filtro pasa bajas de primer orden comúnmente utilizado para atenuar el ruido de las señales, conocido como Media Móvil Exponencial (EMA). El filtro EMA trabaja de forma recursiva conforme se leen las muestras. La ecuación 7 fue la programada para el filtro EMA a la corriente.

$$
i_n = \alpha i_{snsd} + (1 - \alpha)i_{n-1} = i_{fltrd} \tag{7}
$$

Donde  $\alpha$  es la constante para aumentar o reducir el filtrado,  $i_{snsd}$  muestra que lee el sensor,  $i_{n-1}$  última muestra ya filtrada y  $i_n$  y  $i_{fltrd}$  muestra de corriente ya filtrada. La figura 6 presenta el diagrama de flujo del algoritmo que se codificó en el script para MATLAB, el cual funciona en cualquier versión de MATLAB mientras se tenga instalado y vinculado con el complemento para Arduino.

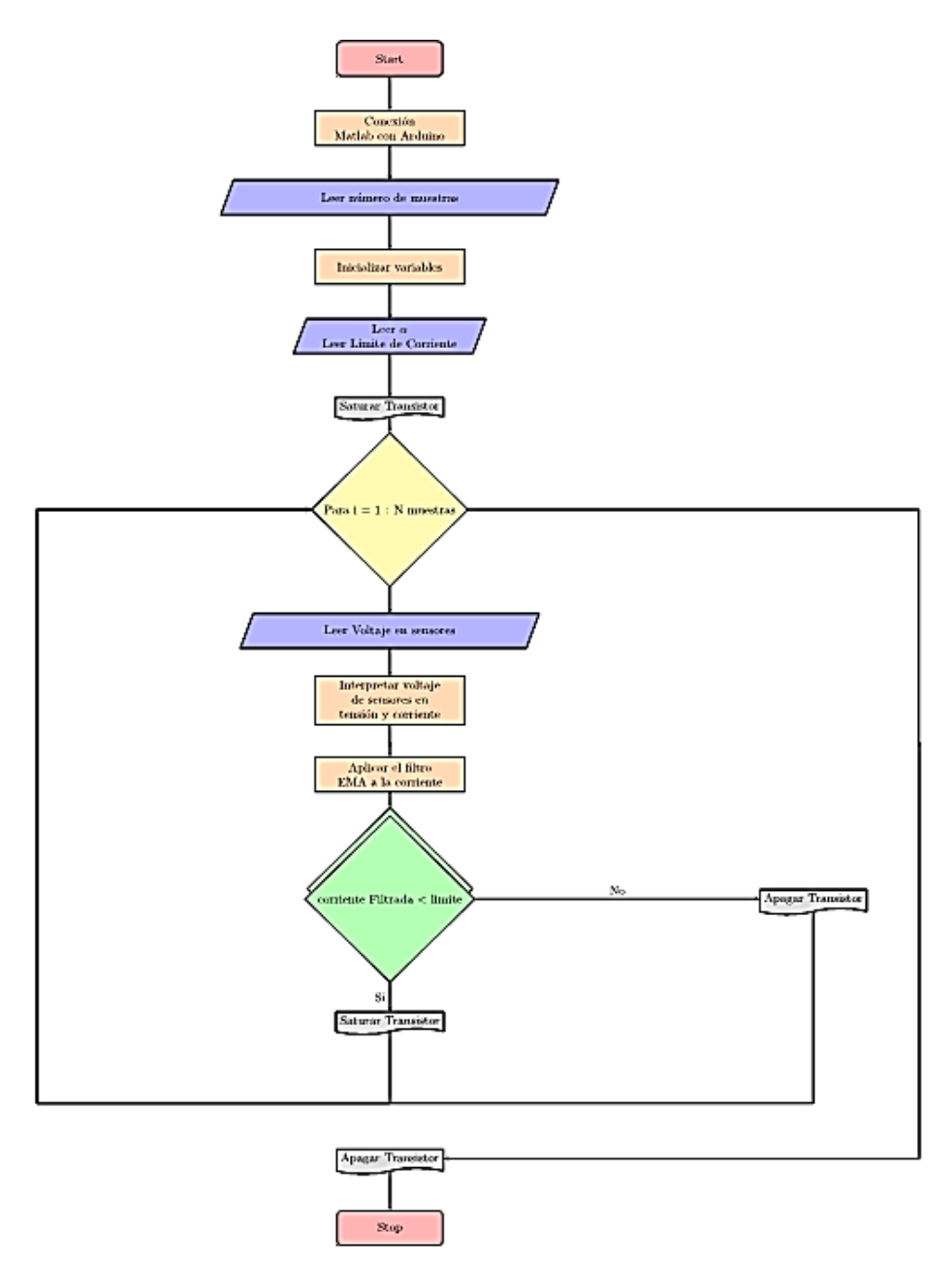

Figura 6 Diagrama de flujo del algoritmo codificado en MATLAB.

El código no trabaja en tiempo real, sino por muestras y el tiempo total depende del procesamiento de la computadora que lo está ejecutando.

La idea del algoritmo de la figura 6 es leer el voltaje analógico de los dos sensores, interpretar el voltaje leído, filtrar ese valor en el caso de la corriente, compararlo con un límite designado y entregar un voltaje analógico dependiendo, si se cruzó el límite.

#### **Calibración**

El filtro EMA es útil cuando se tiene mucho ruido o variación, suele usarse en tiempo real por ser recursivo, pero también ha sido utilizado en estadística para monitorear desempeño de pequeñas plantas fotovoltaicas [Vergura, 2020] o para generar ruido en otras funciones durante las pruebas de mejores filtros [Xu, 2020]. El filtro EMA se apoya en una constante llamada  $A$ **lpha**  $(\alpha)$  de la ecuación 7, la cual se obtuvo a prueba y error hasta encontrar el valor adecuado entre uno que permitiera interpretar la señal y otro valor que no la retrasara ni deformara.

La figura 7 muestra como el aumento de la constante Alpha provoca que la señal varíe de radicalmente entre dos muestras, es decir, que las lecturas pierden tanto exactitud como precisión. Por lo que debe de tener valores más pequeños como en la figura 8, pero sin exceso, pues a pesar de que se suaviza muy bien la señal al usar valores inferiores a 0.01, esta comienza a presentar un retraso.

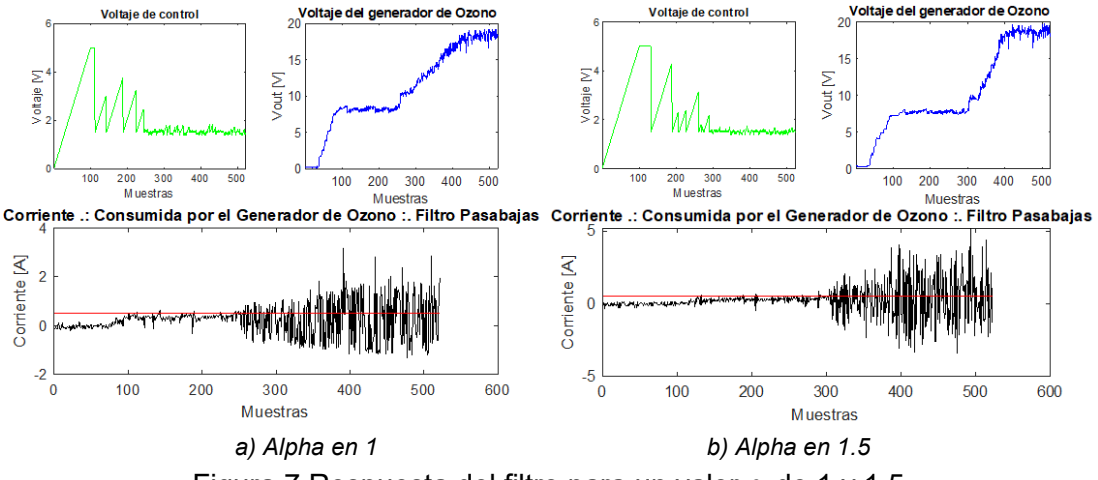

Figura 7 Respuesta del filtro para un valor  $\alpha$  de 1 y 1.5.

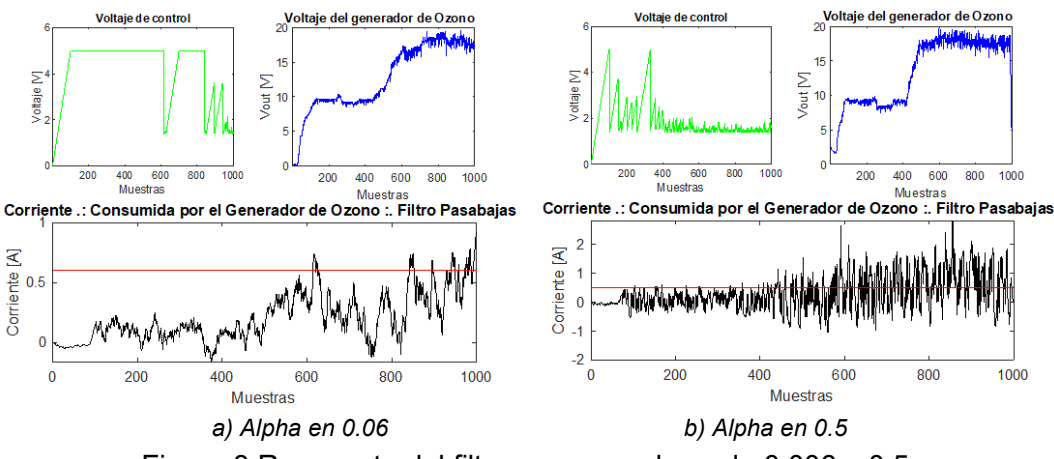

Figura 8 Respuesta del filtro para un valor α de 0.006 y 0.5.

#### **Ciclo de pruebas**

Se tomó el tiempo de ejecución de 200 muestras, con un tiempo consumido de 22.97 s. Cada muestra es tomada aproximadamente cada 0.11485 s, por lo que, si se desea correr una simulación de x tiempo, la regla seria  $\textit{segundos} \cdot \frac{200}{22.97}$  o 522 muestras por cada minuto, el script necesita un valor entero de muestras, por lo que se debe redondear 522.42 a 522. Todas las pruebas se realizaron para 1000 muestras (3.30 minutos) y con un α de 0.06. Primero se empleó la fuente de conmutación HJS-480-048, se colocó un límite de corriente de 0.5 A y controlado con una señal rampa retroalimentada por la señal de la corriente**.** La tensión de la fuente se eleva poco a poco. Una vez alcanzados los 8.5 V la fuente emite un sonido en conjunto con el generador de Ozono, similar al de sobrecarga eléctrica en el dispositivo, pero sin presentar algún cambio de temperatura. El ruido sobre la señal de corriente que aparece en la figura 8 coincide con el instante que desaparece el ruido eléctrico. Para la segunda prueba se usó la fuente Gold Source DF1720SC, se colocó el límite de corriente a 1 A y se controló con una entrada pulsada retroalimentada por la señal de la corriente. La última prueba consistió en mantener las condicionas anteriores y reducir el valor de  $α$  de 0.06 a 0.8.

#### **3. Resultados**

Se realizaron varias pruebas para evaluar el funcionamiento del control del generador de Ozono y del circuito Buck con diferentes estímulos, tales como el voltaje de alimentación del generador, la fuente de alimentación, la forma de la señal de control y el tiempo de funcionamiento.

El control de rampa (Figura 9) funciona en un rango de voltaje incapaz de generar Ozono. El voltaje de control inicia en cero y va incrementando en 0.01 V hasta llegar a 5 V, donde se mantiene constante, a menos que la corriente llegue al límite descrito en el código (línea roja). En el instante que la corriente llega al límite, el voltaje de control cae a cero.

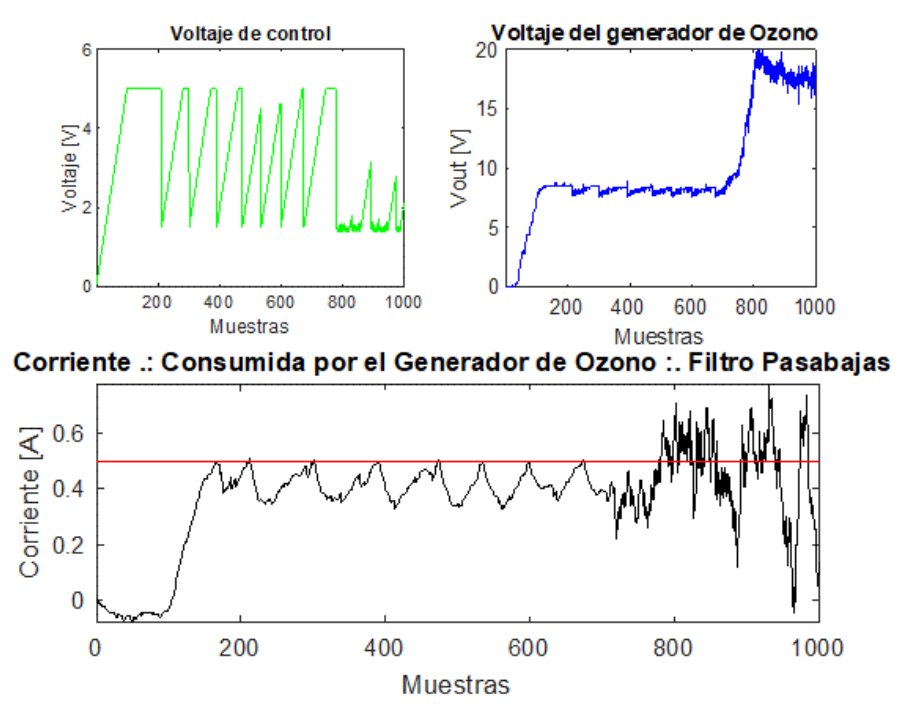

Figura 9 Control con voltaje rampa a diferentes tensiones de alimentación.

El voltaje de control de la figura 10 es constante cuando la corriente está por debajo del límite y cae inmediatamente a 0 v en el instante que la corriente cruza el límite. Solo se alcanzó el límite cuatro veces en instantes muy breves. La figura 11 muestra que la variación del pulso siendo eficaz aun cuando el límite de corriente disminuye a 0.8 A (80%). En este caso el límite es más estricto y el control actuará más veces, debido a que se espera una corriente nominal de 1 A. La tensión decae hasta el 50% cuando la corriente logra sobrepasar el límite. En ninguno de los tres casos el transistor elevo su temperatura. La figura 11 muestra que la variación del pulso siendo eficaz aun cuando el límite de corriente disminuye a 0.8 A (80%). En este

caso el límite es más estricto y el control actuará más veces, debido a que se espera una corriente nominal de 1 A. La tensión decae hasta el 50% cuando la corriente logra sobrepasar el límite. En ninguno de los tres casos el transistor elevo su temperatura.

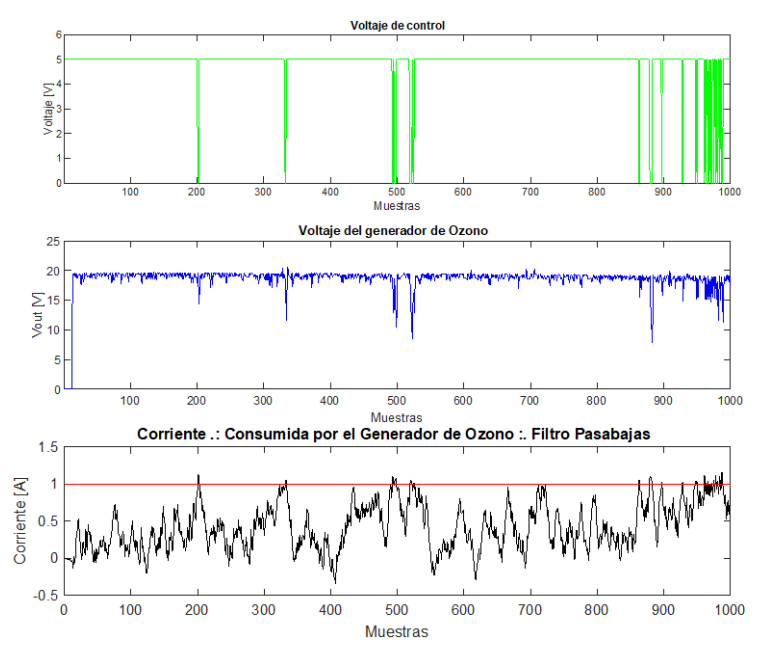

Figura 10 Control de corriente con voltaje de control ON/OFF y limite a 1 A.

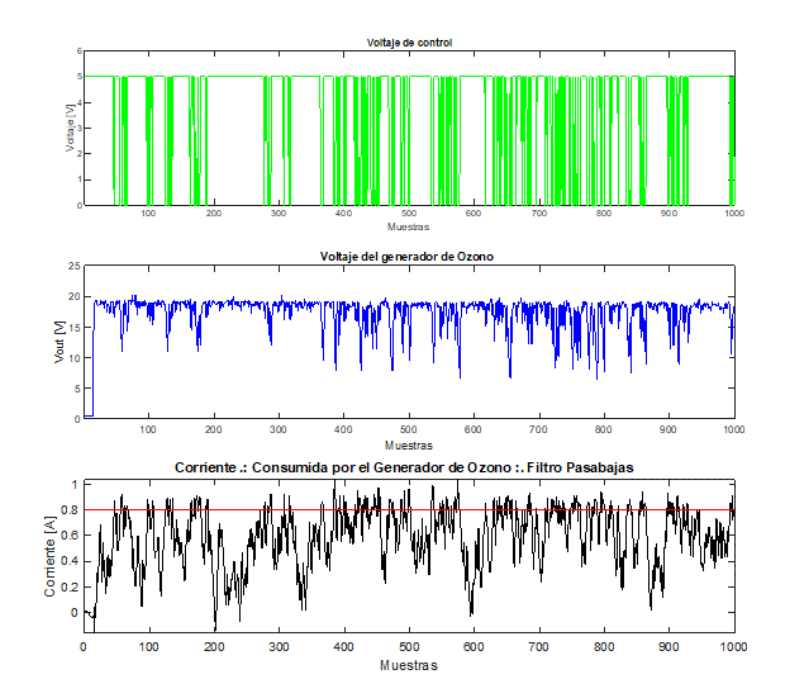

Figura 11 Control de corriente con voltaje de control *ON/OFF* y limite a 0.8 A.

**Pistas Educativas Vol. 44 -** *ISSN: 2448-847X Reserva de derechos al uso exclusivo No. 04-2016-120613261600-203 http://itcelaya.edu.mx/ojs/index.php/pistas*

 $\sim$ 255 $\sim$ 

## **4. Discusión**

Usar un voltaje de control rampa no es adecuado para señales con ruido, justo como se aprecia en la figura 9, desde el instante en que la tensión de alimentación del generador supera los 8.5 V. Claramente el control existe, pero de esta manera solo a un rango de tensión, el cual es insuficiente para generar Ozono. Que el dispositivo no opere como debería resalta los inconvenientes de un voltaje rampa. El voltaje pulsado logra controlar la corriente aun cuando se excita el generador de Ozono con 20 V, más del doble del que puede controlar con la forma de rampa usada en la figura 8.

El algoritmo funciona y cumple su objetivo tanto programado en rampa o como pulso; sin embargo, el sistema tiene deficiencias. Los inconvenientes se deben a dos motivos: el tiempo de respuesta del Arduino y el ruido de la señal de la corriente. Lo primero se logra cambiando de versión de microcontrolador a uno que operé a mayor frecuencia. Lo segundo es más complicado, se debe a la calidad de los sensores, calibración del filtro EMA y el circuito interno del generador comercial que se despreció.

Haciendo énfasis en el filtro EMA y dependiendo del  $\alpha$  escogido, se puede filtrar ruido o meter más ruido a la señal, de forma similar a [Xu, 2020].

De las figuras 11 y 10 se observó que los picos de corriente que logran cruzar el límite coinciden con caídas repentinas en la tensión. Lo cual lleva a pensar en valorar la estabilidad de la producción de Ozono con este tipo de control, ya que en ningún momento se cuantifico la concentración del gas. Lo cual se hará como continuación del proyecto.

# **5. Conclusiones**

Si bien el control ON/OFF no es la mejor técnica para controlar la corriente consumida, se orienta el control como protección por sobre corriente del generador de Ozono. Las deficiencias en el control se deben al ruido de la retroalimentación. Depender únicamente del filtro EMA provoca retrasos en la retroalimentación. Desde un punto de vista práctico, controlar la corriente con ON/OFF de un generador de Ozono solo tiene sentido, si se tendrá el dispositivo funcionando por un largo periodo de tiempo, esto implica una dependencia del tipo de la aplicación para Ozono. Una aplicación que puede justificar la implementación del control de corriente seria la purificación de agua potable. La idea de utilizar un control para proteger el equipo debe de mantenerse y hacerse compatible en futuros trabajos con el control de producción de Ozono, puesto que este trabajo solo se enfocó en controlar la corriente consumida del generador de Ozono. La simbiosis de ambas dará lugar a una mayor difusión y aplicaciones del Ozono. Simplificar su utilización eliminará las dudas y miedos sobre un posible riesgo eléctrico.

# **6. Bibliografía y Referencias**

- [1] Bertol Charise D; Vieira Karoline Pissolatto; Rossato Luciana Grazziotin; D'Avila, J. V. (2012). Microbiological environmental monitoring after the use of air purifier ozone generator. Ozone Science Engineering Vol. 34
- [2] Kogelschatz U and Elliason (1995), Ozone Generation and Applications, Handbook of Electrostatic Processes Edited by J-S Chang et al. CRC Press Cap 26, p 581.
- [3] Chalmers I D; Baird R C; Kelly, T. (1998). Control of an ozone generator theory and practice. Measurement Science and Technology.
- [4] Cortés, J. d. J. G., Mendoza, J. M. O., Orendain, G. C., Cuevas, J. J., y Pérez, S. S. (2020). Sistema inalámbrico con arduino para medicion y registro de temperatura en un invernadero (wireless system with arduino for measuring and recording temperature in a greenhouse). Pistas Educativas, 42 (137).
- [5] Dyas A; Boughton B J; Das, B. C. (1983). Ozone killing action against bacterial and fungal species; microbiological testing of a domestic ozone generator. Journal of Clinical Pathology.
- [6] Eau des Paris. Produire l'eau. Consultado mayo 2022, de http://www.eaudeparis.fr/nc/les-metiers/produire/.
- [7] García, H. A. C., Montañez, F. G., González, J. J., Carmona, G. R. T., Hernandez Ávila, J. L. H., y Littlewood, E. C. (2018). Control en lazo abierto de un sistema de levitación magnética mediante un inversor y una tarjeta arduino. Pistas Educativas, 38 (120).
- [8] Hart, D. W. (2001). Electrónica de potencia. Pearson Educación. Cap 6, p 211-212.
- [9] Hothongkham P.; Kinnares, V. (2009). Analysis and modelling of an ozone generator using a phase-shift PWM full bridge inverter.
- [10] Kinnares V; Hothongkham, P. (2010). Circuit analysis and modeling of a phase-shifted pulsewidth modulation full-bridge-inverter-fed ozone generator with constant applied electrode voltage. IEEE Transactions on Power Electronics.
- [11] Mendoza, R. A. A., Ramos, D. C. R., y Guerrero, M. L. (2022). Diseño y pruebas por simulación de un convertidor reductor para apoyar la experimentación en electrónica. Pistas Educativas, 43 (141).
- [12] Takaki K.; Yagi I.; Fujiwara T.; Go, T. (2011). Influence of circuit parameter on ozone synthesis using inductive energy storage system pulsed power generator. IEEE Transactions on Dielectrics and Electrical Insulation.
- [13] Vergura, S. (2020). Bollinger bands based on exponential moving average for statistical monitoring of multi-array photovoltaic systems. Energies.
- [14] Xu Huan; Ding Feng; Yang, E. (2020). Three-stage multi-innovation parameter estimation for an exponential autoregressive time-series model with moving average noise by using the data filtering technique. International Journal of Robust and Nonlinear Control.